# **РАДІОТЕХНІКА, ЕЛЕКТРОНІКА ТА ТЕЛЕКОМУНІКАЦІЇ**

УДК 617.55-089-78

# Я. Г. СКОРЮКОВА, С. М. МАРКОВ Вінницький національний технічний університет О.М. ЧЕПУРНА, В.В. ХОЛІН

«Фотоніка Плюс», м. Черкаси

# **СЕГМЕНТАЦІЯ БІОМЕДИЧНИХ ЗОБРАЖЕНЬ ДЛЯ ОЦІНЮВАННЯ СТРУКТУРНИХ ЗМІН БІООБ'ЄКТІВ ПІД ЧАС ФЛУОРЕСЦЕНТНОГО АНАЛІЗУ**

*В статті описано можливість обробки флуоресцентних зображень, отриманих в результаті лазерного опромінення пухлинних тканин. Авторами було розроблено методику сегментації зображень, що складається із трьох послідовних етапів: виділення зображення об'єкту зразка тканини від зображення фону; виділення зображення ураженої тканини від зображення здорової тканини; об'єднання областей відблиску з областю зображення ураженої тканини. Експериментально доведено, що розроблена методика дозволяє підвищити достовірність виділення рівня накопичення барвника в пухлинній тканині відносно здорових тканин. В результаті отриманий метод обробки зображень може бути застосований для підвищення рівня діагностичної складової у лікуванні онкологічних захворювань.*

*Ключові слова: фотодинамічна терапія, лазерне опромінення, обробка зображення, метод сегментації.* 

YA. G. SKORIUKOVA, S. M. MARKOV Vinnytsia National Technical University O.M. CHEPURNA, V.V. KHOLIN PSME «Fotonika Plus», Cherkassy

## **SEGMENTATION OF BIOMEDICAL IMAGES TO ASSES THE STRUCTURAL CHANGES OF BIOLOGICAL OBJECTS**

Abstract - This paper describes the ability to process fluorescence images obtained as a result of laser irradiation of tumour tissue. We have developed a method of image segmentation consisting of three consecutive stages: the selection of the sample tissue image of the object from the background image; image selection diseased tissue from healthy tissue image; association areas of the flare area image affected tissue. Experimentally proved that the technique can increase the reliability of the selection of dye accumulation in tumour tissue relative to normal tissue. The result obtained by imaging can be used to increase the level of automation of the diagnostic component in the *treatment of cancer.* 

*Keywords: photodynamic therapy, laser irradiation, the method of segmentation of images.* 

#### **Вступ**

Зростання ракових захворювань в сучасному світі стимулює пошук нових прогресивних підходів до вирішення онкологічних проблем[1]. Одним із відомих методів є фотодинамічна терапія (ФДТ), яка дозволяє поєднати діагностику та лікування світлом характерної довжини хвилі в одній процедурі при введенні у пухлину фотосенсибілізатора (ФС) [2]. Наявність в зоні опромінення ФС, що вибірково накопичується пухлині, є обов'язковою умовою проведення ФДТ, тому аналіз рівня флуоресценції ФС у пухлинній тканині може бути використаний з метою підвищення ефективності процедури [3] Метод фотодинамічної терапії із вибірковим лазерним опроміненням в області флуоресценції пухлини полягає у виділенні границь флуоресценції із подальшим «поточковим» опроміненням сфокусованим лазерним пучком із фіксованою часовою затримкою в кожній локальній ділянці тканини [4, 5]. В зв'язку з цим постає необхідність удосконалення відомих та створення нових відповідних методів та алгоритмів обробки, сегментації, виділення контуру флуоресцентного зображення, обчислення певних ознак та інше. Однією з найбільш важливих вимог до методів, що розробляються - повна або часткова автоматизація процесу при заданій точності виділення.

# **Формулювання задач дослідження.**

Вхідне флуоресцентне зображення являє собою цифровий файл фрагменту тканини, що уражена пухлинними клітинами (рис. 1,а). При цьому об'єкт дослідження освітлюють світлом ультрафіолетового спектру (405 мн) для отримання флюоресценції у видимій області спектру (670 нм). Отримане зображення є кольоровим та складним за своєю структурою, оскільки включає зображення об'єкту та фону, на які, в свою чергу, накладаються тіні та відблиски. Зазвичай, для виділення корисної інформації застосовується інтерференційний фільтр. Це дає змогу провести сегментацію, тобто виділити ту ділянку, яка відповідає ураженим клітинам, або в ручному режимі, або з використанням сегментації за пороговим обмеженням (рис. 1,б). Недоліки: в першому випадку – відсутність автоматизації процесу, в другому – низька точність сегментації [6–8].

Необхідно зауважити, що при отриманні вхідних знімків мають бути дотримані певні умови. А саме: 1) освітлювання об'єкту має бути рівномірним(в ідеалі, безтіньовим); 2) розмір зображення об'єкту має бути не менше ніж 256 на 256 пікселів; 3) зображення фону має бути мінімізованим по відношенню до

зображення об'єкту; 4) фон має бути однорідним та значно відрізнятися за яскравістю від об'єкту в один або іншій бік. Але в реальних умовах дотримати цих вимог досить складно.

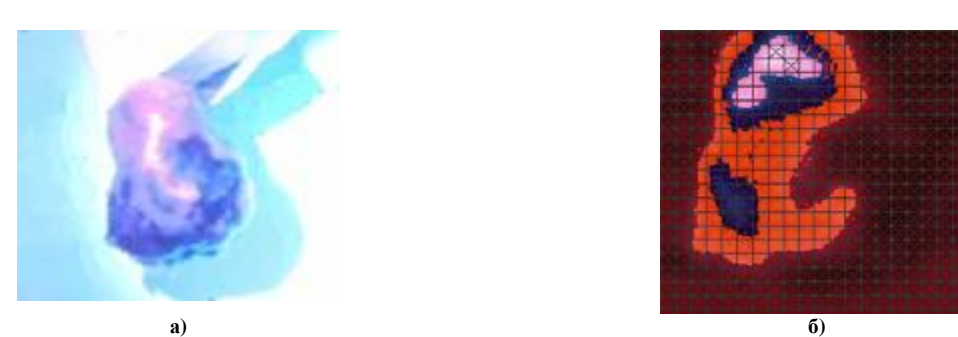

**Рис. 1. а) Опромінення фрагменту тканини, що уражена пухлинними клітинами; б) обробка зображення із використанням сегментації за пороговим обмеженням**

## **Основний матеріал дослідження.**

Перед проведенням безпосередньо процесу сегментації було проведено кадрування таким чином, щоб площа зображення тканини була більша, ніж зображення фону (це може бути виконано в будь-якому графічному редакторі). Але при цьому, розмір загального зображення був встановлений 256 на 256 пікселів [9, 10].

Наступним етапом зображення було перетворено із кольорового в напівтонове з градацією в 256 рівнів.

Сегментація проводилася в кілька етапів, а саме: 1) виділення зображення об'єкту зразка тканини від зображення фону; 2) виділення зображення ураженої тканини від зображення здорової тканини; 3) об'єднання областей відблиску з областю зображення ураженої тканини.

При проведенні першого етапу використовувався метод нарощування областей [11–13] з подальшою інверсією фону до чорного або дуже темного рівня яскравості. Приклад результату даного етапу представлений на рис. 2.

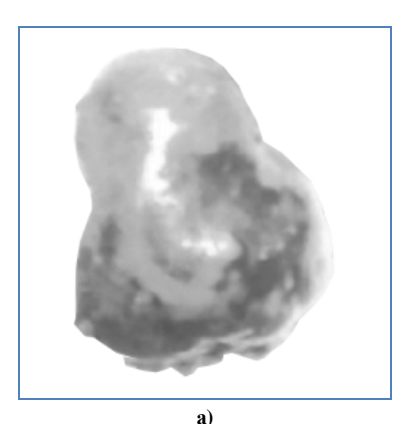

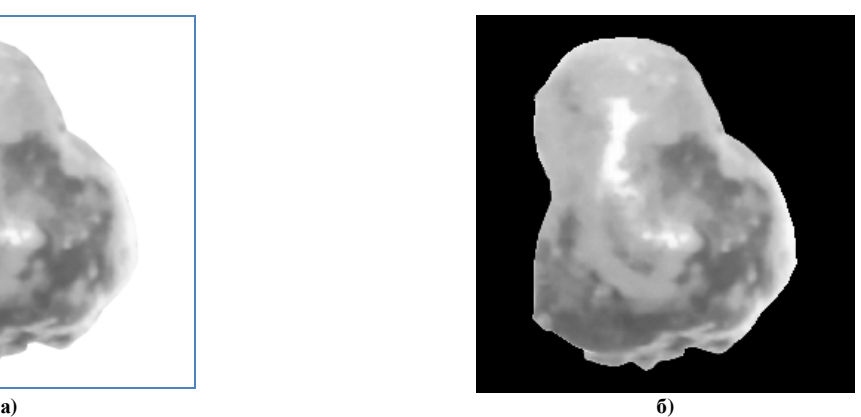

=  $\overline{\phantom{a}}$  $\overline{\phantom{a}}$  $\overline{\phantom{a}}$ 

」

 $\overline{\phantom{a}}$ 

Рис. 2. Приклад вхідного зображення в напівтоновому вигляді: а) без фону та б) з інвертованим фоном

Для проведення другого етапу сегментації зображень запропоновано застосувати метод сегментації за ознаками зв'язності.

Згідно з цим методом вхідне зображення представлено матрицею <sup>0</sup>*<sup>A</sup>* , елементи якої відповідають значенням яскравості відповідних пікселів зображення. На першому кроці значення всіх елементів зображення <sup>0</sup>*<sup>A</sup>* зменшуються на визначену дискретну величину d. Математично це виглядає як різниця двох

матриць: вхідної  $A^0$  і матриці D такої же вимірності, всі елементи d(m,n) якої мають однакові значення

$$
(HATIPUKJAA, OJUHHUJA), IIO JOPIBHIOC KPOKY KBAHTYBAHHA [11-13].
$$
\n
$$
A^{0}-D=\begin{bmatrix} a(1,1) & a(1,2) & \dots & a(1,N) \\ a(2,1) & a(2,2) & \dots & a(2,N) \\ \mathbf{M} & \mathbf{M} & \mathbf{M} & \mathbf{M} \\ a(M,1) & a(M,2) & \dots & a(M,N) \end{bmatrix} - \begin{bmatrix} d(1,1) & d(1,2) & \dots & d(1,N) \\ d(2,1) & d(2,2) & \dots & d(2,N) \\ \mathbf{M} & \mathbf{M} & \mathbf{M} & \mathbf{M} \\ d(M,1) & d(M,2) & \dots & d(M,N) \end{bmatrix}
$$

8 *Herald of Khmelnytskyi national university, Issue 1, 2016 (233)* 

$$
\mathbf{a} = \begin{pmatrix} a^{-1}(1,1) & a^{1}(1,2) & \dots & a^{1}(1,N) \\ a^{1}(2,1) & a^{1}(2,2) & \dots & a^{1}(2,N) \\ \mathbf{M} & \mathbf{M} & \mathbf{M} & \mathbf{M} \\ a^{1}(M,1) & a^{1}(M,2) & \dots & a^{1}(M,N) \end{pmatrix} = A^{1}.
$$
\n
$$
\mathbf{a} = d(1,1) = d(1,2) = \dots = d(M,N) = d.
$$

У відповідності з матрицею  $A^1$  формується бінарна матриця  $B^1$  (зріз) таким чином: якщо елемент матриці  $A^1$  дорівнює нулю, то відповідний елемент зрізу  $B^1$  отримує значення одиниці, всі інші елементи вказаного зрізу отримують значення нулів. Ці дії повторюються для матриці  $A<sup>1</sup>$  таким чином, як би це була вхідна матриця <sup>0</sup> *A* , <sup>а</sup> потім <sup>і</sup> для всіх отриманих матриць *<sup>k</sup> A* . Процес триває до тих пір, поки всі елементи зрізів  $B^1$ ,  $B^2$ , ...,  $B^K$  відповідних матрицям  $A^1$ ,  $A^2$ , ...,  $A^K$  не приймуть нульові значення. Є очевидним, що кількість зрізів буде визначатися за формулою: *K* = *C d* , де С – максимальний рівень яскравості зображення.

Для представленої структурної моделі сформуємо функцію, яка враховує просторовий взаємозв'язок елементів зображення. Для цього для кожного бінарного зрізу з одержаної сукупності обчислюється внутрішньзрізова зв'язність:

$$
\Delta^{k} = \sum_{m=1}^{M} \sum_{n=1}^{N} \{b^{k}(m+1,n)+b^{k}(m-1,n)+b^{k}(m,n+1)+b^{k}(m,n-1)++b^{k}(m+1,n+1)+b^{k}(m+1,n-1)+b^{k}(m-1,n-1)+b^{k}(m-1,n+1)\},\
$$

$$
\forall b^{k}(m,n)=1.
$$

Отриманні результати можуть бути представленні у вигляді функції:

$$
\Delta(k) = \Delta^{-1}, \Delta^{-2}, ..., \Delta^{-k-1}, \Delta_R^{-k}, \Delta^{-k+1}, ..., \Delta^{-K},
$$

де Δ *(k)* – функція внутрішньозрізової зв'язності.

Високі значення внутрішньозрізової зв'язності будуть означати, що елементи відповідного рівня яскравості представляють максимально зв'язану область. Функцію міжзрізової зв'язності можна розглядати як зв'язнісну характеристику зображення.

Наступний крок – це дослідження отриманої функції, а саме виявлення найбільш зв'язаних областей, тобто визначення глобального максимуму та локальних максимумів функції Δ *(k).* Це може бути представлено як:  $MAX\{\Delta (k)\} = \Delta^{l_0}, \mathbb{R}$ 0 *l* максимальне значення внутрішньозрізової зв'язаності, а MAX { ∙ } – функція пошуку максимального значення.

Значення максимумів функції внутрішньозрізової зв'язності можна представити таким чином:

$$
\Delta^{l_0} \geq \Delta^{l_1} \geq \Delta^{l_2} \geq ... \geq \Delta^{L},
$$

де *L R l R l*  $\Delta_R^{-l_0}, \Delta_R^{-l_1}, \Delta_R^{-l_2}, ..., \Delta_R^{-L}$  - значення максимумів функції внутрішньозрізової зв'язаності зрізів за номерами  $l_0, l_1, l_2, ..., L$  відповідно. Причому  $\{l_0, l_1, l_2, ..., L\} \in \{1, 2, ..., k, ..., K\}$ .

Для подальшого аналізу визначаються номери зрізів, яким відповідають максимуми. Таким чином, елементи бінарного зрізу *B* <sup>l</sup>i, що відповідає рівню яскравості  $c^{l_i}$ , становлять область, що максимально

зв'язана на даному зображенні. Ці елементи відносяться до однієї з в областей, що виділяється.

Формування функції міжзрізової зв'язності здійснюється для кожного зрізу та сусіднього з ним має вигляд:

$$
\Delta^{k,k-1} = \sum_{m=1}^{M} \sum_{n=1}^{N} \{b^{k-1}(m+1,n)+b^{k-1}(m-1,n)+b^{k-1}(m,n+1)+b^{k-1}(m,n-1)++b^{k-1}(m+1,n+1)+b^{k-1}(m+1,n-1)+b^{k-1}(m-1,n+1)+b^{k-1}(m-1,n-1)\}.
$$
  

$$
\forall b^{k}(m,n)=1.
$$

Для зрізу (к+1) формування А<sup>k,k+1</sup> є аналогічним. Функція міжзрізової зв'язаності має вигляд:

$$
\Delta' (k) = \Delta^{1,2}, \Delta^{2,3}, \dots, \Delta^{k-1,k}, \Delta^{k,k+1}, \Delta^{k+1,k+2}, \dots, \Delta^{K-1,K}.
$$

Функція міжзрізової зв'язності також є ознакою структурної моделі напівтонового зображення як і функція внутрішньозрізової зв'язаності. Проте, на відміну від функції внутрішньозрізової зв'язності для аналізу міжзрізової цікавим є не вся гістограма, а її окремі дільниці. Процес вибору таких дільниць полягає в наступному. За початкові обираються зрізи, що є сусідні з тим зрізом, який має максимальну внутрішньозрізову зв'язність. Тобто, якщо його номер дорівнює *k*, то сусідніми з ним будуть зрізи за номерами *k-*1 і *k+*1. Значення функції міжзрізової зв'язаності цих зрізів порівнюється з визначеним пороговим значенням. На підставі цього вирішується питання про належність елементів зрізів, що досліджуються до вихідної функції. Математично це виглядає так:

$$
\text{skup } \Delta^{k,k+1} \ge P_1 \quad \Rightarrow \quad B^{k+1} \in V(I_i), \tag{1}
$$

$$
\text{RKUIO} \quad \Delta^{k,k-1} \ge P_2 \quad \Rightarrow \quad B^{k-1} \in V(I_i), \tag{2}
$$

де  $P_1$  і  $P_2$  – відповідно перше та друге порогове значення.

Процес порівняння значень міжзрізової зв'язаності з кожним наступним сусіднім значенням триває до тих пір поки умова (1) або (2) не буде порушена. Процес може здійснюватись "ліворуч" і "праворуч" починаючи від зрізу з максимальним значенням внутрішньозрізової зв'язаності. Якщо умова (1) або (2) не виконується, то процес припиняється у даному напрямку. Таким чином, виділена область становить множину елементів, координати яких визначаються координатами одиничних елементів зрізів з підпороговою міжзрізовою зв'язністю. Тобто  $V\left(I_i\right)=\}$ ...  $\bm{b}\,B^{k-1}\,\bm{U}\,B^k\,\bm{U}\,B^{k+1}\,\bm{U}$ ... $\Big\}$  — для бінарного вигляду.

Такі ж самі дії можуть бути використанні що до зрізів із локальними максимумами внутрішньозрізової зв'язності. В результаті маємо множину зображень, що становлять окремі сегменти вхідного зображення. Приклад результату другого етапу сегментації наведений на рис. 3.

Третій етап сегментації передбачає об'єднання виділених областей, що відносяться до зображення ураженої тканини [14]. На цьому етапі необхідно скористатись апріорною інформацією, яку отримують в результаті обробки навчальної вибірки зображень, а саме: які з виділених областей мають бути об'єднанні між собою. В більшій мірі це відноситься до об'єднання виділених областей з областями відблиску. Об'єднання проводилося на підставі порівняння значень зв'язності областей, що об'єднуються з обчисленим пороговим значенням.

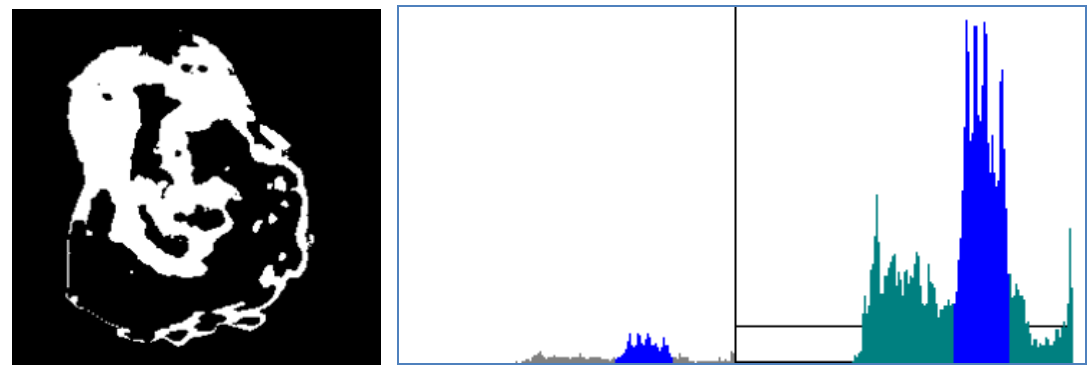

**Рис. 3. Приклад результату другого етапу сегментації** 

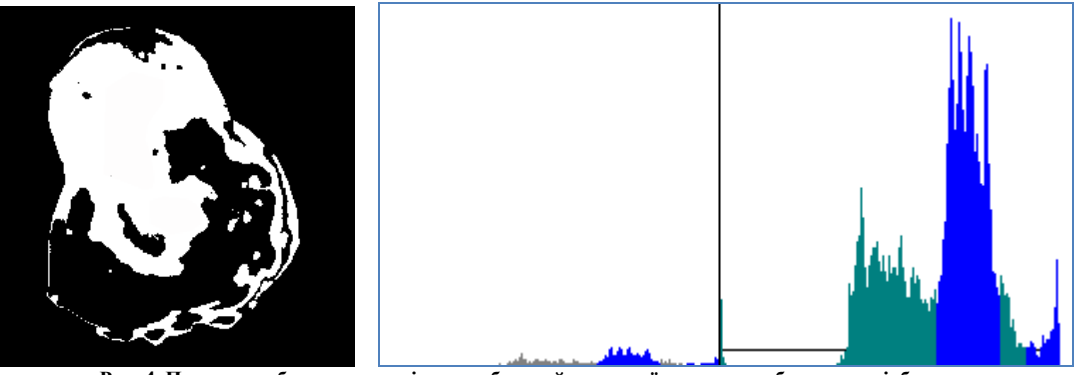

**Рис. 4. Приклад зображення виділених областей ураженої тканини з областями відблиску та відповідних функцій міжзрізової та внутрішньозрізової зв'язності**

**Експериментальні дослідження. Результати.**  Приклад зображення виділених областей ураженої тканини з областями відблиску та відповідних функцій міжзрізової та внутрішньозрізової зв'язності наведений на рис. 4.

Для проведення експериментальних досліджень була взята вибірка з 50 біомедичних зображень, що характеризують рівень флюоресценції пухлинної тканини із накопиченим барвником в момент опромінення лазерним випромінюванням, довжина хвилі якого співпадає із піком поглинання барвника. Кожне зображення було оброблено за вказаними методами, методом порогового обмеження. У результаті чого були отримані зображення виділених ділянок ураженої тканини за трьома методами.

## **Висновки**

Таким чином розроблено метод та алгоритм обробки флуоресцентних зображень шляхом їх сегментації із покроковим виділенням уражених областей та областей відблиску. Деталізація методу та можливість контролю і корегування результату на кожному етапі обробки дозволяє максимально точно виділити уражені тканини. Це може у подальшому вплинути на якість проведення ФДТ та підвищити вибірковість процедури. Врахування областей відблиску при побудові зони опромінення дозволяє охопити пересвічені лазером зони та уникнути недоопромінених ділянок.

Експериментальні дослідження підтвердили високу достовірність розробленого методу сегментації зображення та ефективність виділення пухлинної тканини шляхом поетапної обробки флуоресцентної зони.

## **Література**

1. Yoon I. Advance in photosensitizers and light delivery for photodynamic therapy / I. Yoon, J.Z. Li, Y.K. Shim // Clin Endosc. – 2013. – Vol. 46,  $\mathbb{N}^2$  1. – P. 7 – 23.

2. Agostinis P. Photodynamic therapy of cancer: an update / P. Agostinis, K. Berg, K.A. Cengel, T.H. Foster, A.W. Girotti et al. // CA Cancer J Clin. – 2011. – Vol. 61, № 4. – P. 250 – 281.

3. Allison R.R. Oncologic photodynamic therapy: clinical strategies that modulate mechanisms of action / R.R. Allison, K. Moghissi // Photodiagnosis Photodyn. Ther. – 2006. – Vol. 10, № 4. – P. 331–341.

4. Реалізація модифікованої фотодинамічної терапії з вибірковим лазерним скануванням пухлини залежно від наявності флюоресценції / О. М. Чепурна, І. О. Штонь, С. В. Павлов, С. Є. Тужанський, А. Утрерас, В.С. Войцехович, В. Д. Попов, Є. В. Каптановський, В. В. Холін // Вісник НТУУ «КПІ», серія «Приладобудування». – 2015. – Вип. 50(2). – С. 146–155.

5. Chepurna O. Photodynamic therapy with laser scanning mode of tumor irradiation / Oksana Chepurna, Irina Shton, Sergii Pavlov and others // Proc. SPIE 9816, Optical Fibers and Their Applications. – 2015, 98161F (17 December 2015); doi: 10.1117/12.2229030.

6. Цифровая обработка изображений / Р. Гонсалес, Р. Вудс. – Москва : Техносфера, 2005. – С. 1072.

7. Прэтт У. Цифровая обработка изображений / Прэтт У. ; пер. c англ. – М. : Мир, 1982. – Кн. 2. – 480 с.

8. Сегментація напівтонових зображень : монографія / Скорюкова Я. Г., Железняк А. Л., Тимченко Л. І., Стасюк О. І., Марков С. М. – К. : ДЕТУ, 2008. – С. 144.

9. Біомедичні оптико-електронні інформаційні системи і апарати : навч. посіб. для студ. спец. "Лазер. та оптоелектр. техніка", "Біотехн. та мед. апарати ..." / С.В. Павлов, В.П. Кожем"яко, В.Г. Петрук, П.Ф. Колісник, С.М. Марков ; Вінниц. держ. техн. ун-т. – Вінниця : ВДТУ, 2003.

10. Оптико-електронні методи і засоби для обробки та аналізу біомедичних зображень : монографія / В.П. Кожем'яко, С.В. Павлов, К.І. Станчук. – Вінниця : Універсум, 2006. – 201 с.

11. Скорюкова Я. Г., Марков С. М. Структурно-зв'язностна модель кольорового зображення для задач сегментації / Я. Г. Скорюкова, С. М. Марков // Оптико-електронні інформаційно-енергетичні технології. – 2010. – № 2(22). – С. 169–175.

12. Тимченко Л.І., Скорюкова Я.Г. Метод покращення результатів сегментації гемоцитологічних зображень / Л.І. Тимченко, Я.Г. Скорюкова // Оптико-електронні інформаційно-енергетичні технології. –  $2003. - N_2$  1-2 (5-6). – C. 46–49.

13. Тимченко Л.І. Сегментація зображень об'єктів за ознаками зв'язаності для задач технічного зору / Л.І. Тимченко, Я.Г. Скорюкова, В.О. Тишківська // Вимірювальна та обчислювальна техніка в технологічних процесах. – 2004. – № 2. – С. 70–72.

14. Optoelectronic technology analysis of biomedical images : monography / [V. P. Kozhemiako, V.S. Pavlov, I.I. Burdeniuk, Rami Rebh Hamdi] – Vinnitsa : UNIVERSUM-Vinnitsa, 2012. – 174 р.

Рецензія/Peer review : 23.1.2016 р. Надрукована/Printed : 11.2.2016 р. Рецензент: д.т.н., проф. Параска Г.Б.